# 2.6 GA-Kommunikationssysteme

## **2.6.1 BACnet®**

#### **Der Standard für die Gebäudetechnik**

BACnet ist ein herstellerneutrales weltweit genormtes Kommunikationsprotokoll, welches sich in der Gebäudeautomation seit Jahren etabliert hat. Besonders für heterogene Strukturen mit Automationsstationen verschiedener Hersteller ist BACnet ausgezeichnet geeignet. Die Server/Client-Architektur erlaubt es jedem BACnet-Gerät (Device)-Daten untereinander auszutauschen, ohne die Parametrierung der anderen Devices anpassen zu müssen. BACnet ist weit mehr als ein Protokoll zum reinen Transport von Daten, BACnet selbst definiert für die Gebäudeautomation wichtige Funktionen wie beispielsweise das Aufzeichnen von historischen Trends oder die Überwachung von Werten auf gesetzte Grenzwerte. Dazu stehen Kommunikations-Dienste (BIBBs, BACnet Interoperable Building Blocks), wie beispielsweise zum Lesen und Schreiben von Inhalten, ereignisgesteuertes Senden nach Änderung sowie die Behandlung von Alarmen/Information (Events), zur Verfügung.

#### **PCD-Systeme**

BACnet ist für alle Classic-PCD-Systeme mit Saia PCD COSinus-Betriebssystem als Kommunikationsoption erhältlich. Die Anbindung erfolgt meist direkt über BACnet-IP (Ethernet). BACnet MS/ TP (RS-485) ist mittels eines Kommunikationsmoduls ebenfalls möglich.

Zur Nutzung von BACnet ist immer ein BACnet-Optionsmodul zur Firmwareerweiterung erforderlich. Für PCD3.M5-, PCD2.M5-, PCD1.M2- und PCD1.M0-Steuerungen wird ein PCD7.R562 für die Memory-Steckplätze M1 und M2 eingesetzt. Für PCD3.M3-Steuerungen ohne M1/2-Steckplatz stehen die PCD3.R562-Module für die E/A-Steckplätze 0…3 zur Verfügung.

Zur Anbindung von BACnet MS/TP ist zusätzlich für PCD2.M5 und PCD1.M2 Steuerungen ein PCD2.F2150 bzw. für PCD3 Steuerungen eine PCD3.F215 Kommunikationsschnittstelle erforderlich. Dieses Modul rüstet auch Steuerungen ohne Ethernet mit einem BACnet-Interface aus. Für Steuerungen mit Ethernet übernimmt es zusätzlich die Funktion eines BACnet-IP-MS/TP-Routers. Externe Gateways, um beispielsweise MS/TP-Geräte direkt mit dem Managementsystem oder anderen BACnet-IP-Geräten zu verbinden, sind somit nicht mehr erforderlich. BACnet Zertifikate für PCD1, PCD2, PCD3 Steuerungen,

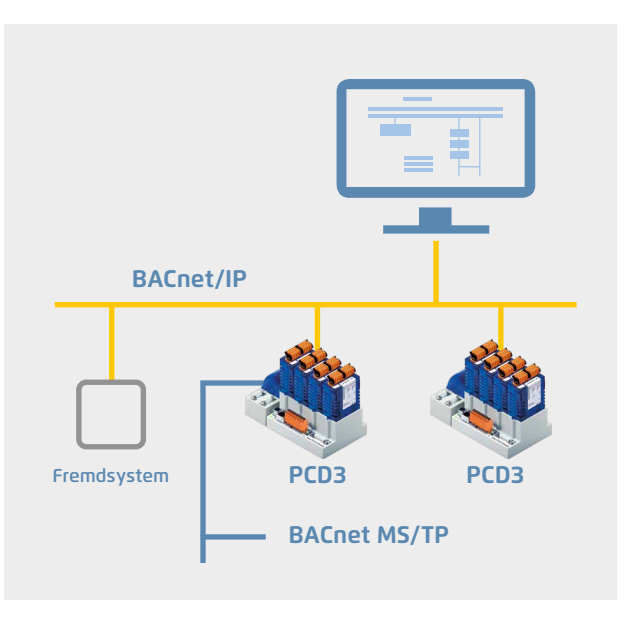

#### **Typische Anwendung einer BACnet-Infrastruktur**

- Heizungs-, Klima- und Lüftungssteuerung
- Raumautomation
- Vernetzung verteilter Liegenschaften
- Energiedaten-Erfassung

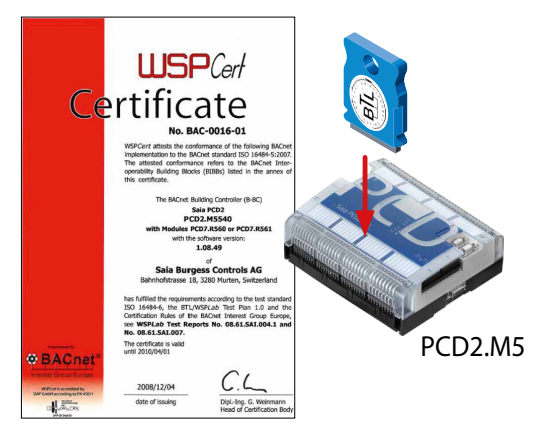

siehe [www.sbc-support.com,](http://www.sbc-support.com) Certificates, PCD

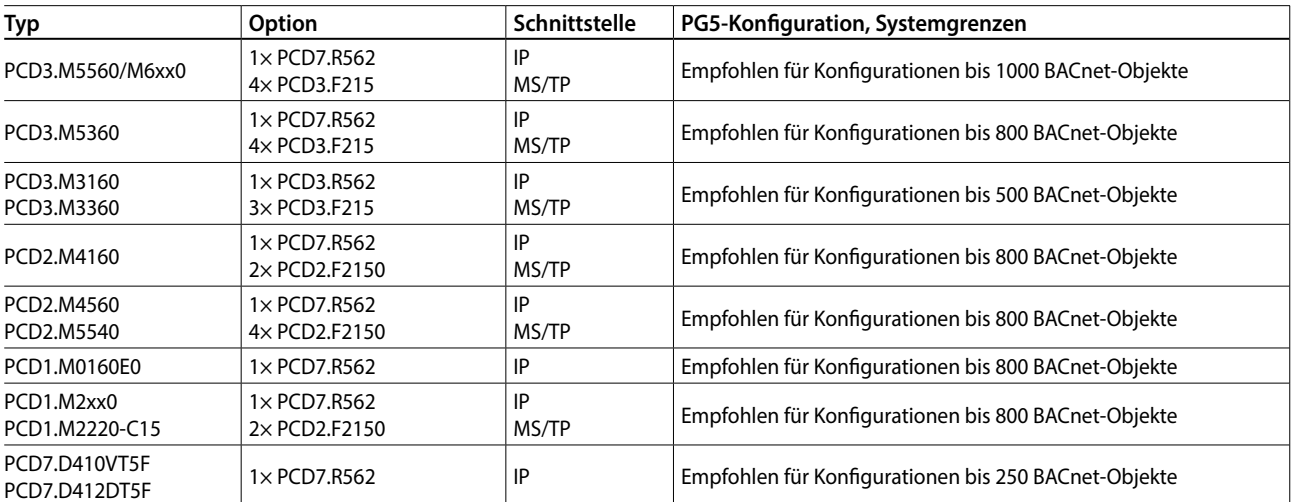

#### **Empfehlungen / Systemgrenzen**

### **BACnet®**

#### **Effizientes Engineering durch automatische Generierung**

Mit den Applikations-FBox Bibliotheken ab DDC Suite V2.0 und Room Controller V2.0 gibt es noch mehr Komfort für den Systemintegrator. Mittels einem FBox Parameter kann beim Erstellen des Anwenderprogramms automatisch eine passende BACnet®- Konfiguration generiert werden. Alle erforderlichen Einstellungen werden innerhalb der Applikations-FBoxen vorgenommen.

#### **Frei programmierbare BACnet Konfiguration**

Die Applikation kann wie gewohnt mit der Saia PG5® Controls Suite erstellt werden.

Der darin enthaltene BACnet®-Konfigurator ermöglicht die völlig freie Parametrierung aller BACnet®-Objekte. Somit lassen sich alle erdenklichen Aufgaben lösen.

Klar strukturierte Dialoge machen die Parametrierung von Scheduler, Trending, Alarming usw. übersichtlich.

#### **Bill** RACnet, hnt (CPU11 - RACnet Con  $\Box$ D $\times$ **Ties: Prinrity Array OF**  $\overline{\mathbf{x}}$ **BB** Prop ※■ 3 も Value:<br>
Symbolief D A BACnet TOff.AV\_2.Prio8Val,A.BACn  $\Box$ - HYC-Anak<br>- HYC-Set-p<br>- HYC-Set-p<br>- HYC-Fiber<br>- HYC-Enery<br>- HYC-Elect<br>- HYC-Test OAddre Analog Value<br>Analog Value<br>Analog Value OValue  $\overline{z}$ Flan  $G_{\text{Bra}}$ se for Symbol (CPU1)  $\Box$ | Addr<br>| 113<br>| 106<br>| 107<br>| 117<br>| 104 H\_E.Bo\_1.Qit<br>H\_E.Bo\_1.Ris\_15t<br>H\_E.Bo\_1.Ris\_25t<br>H\_E.Bo\_1.Ris\_Cir<br>H\_E.Bo\_1.Temp  $106$ <br> $142$ <br> $143$ H\_E.Bo\_2.Cmd\_25t **B** Adjust: L60x Room 2.0  $|D| \times$ Global System OK Cancel Read All | Write all | Set Defaults Info Help Cancel  $\overline{a}$  $\overline{ }$ [--- Systemfunktionen ---] BACnet  $\triangleright$  Nein PCD Alarming.  $\overline{\phantom{a}}$ Nein **HDLog**  $\overline{\phantom{a}}$ ||w<br>||w/Y [ --- Kommunikation --- ] **MYZLA**<br>MYZLAZSV Stationsnummer  $\,$  $\frac{4}{3}$  Alle Autokonfiguration  $\overline{\phantom{0}}$ EDE File Export zur BACnet® Adjust Window Anbindung der PCD an übergeordnete SCADA-BACnet® Systeme. Automatische Generierung von EDE File Import BACnet®-Objekten und zur einfachen Generierung von BACnet® ClientsPCD-Ressourcen über FBoxen und Vorlagen.

**PG5-Fupla-Editor BACnet®-Konfigurator in der Saia PG5® Controls Suite**

#### **Bestellangaben**

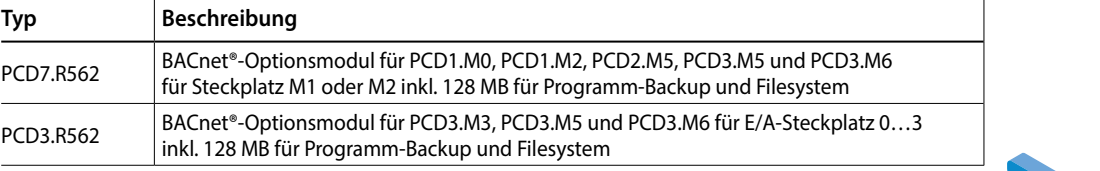

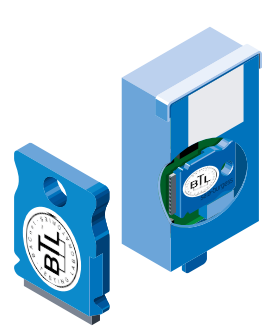

**1**

**3**